Elsevier required licence: © <2020>. This manuscript version is made available under the CC-BY-NC-ND 4.0 license<http://creativecommons.org/licenses/by-nc-nd/4.0/>

The definitive publisher version is available online at **[**<https://www.sciencedirect.com/science/article/pii/S2352340919313393?via%3Dihub>**]** [Data in brief 28 \(2020\) 104984](https://doi.org/10.1016/j.dib.2019.104984)

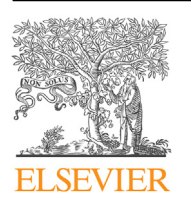

Contents lists available at [ScienceDirect](www.sciencedirect.com/science/journal/23523409)

Data in brief

journal homepage: <www.elsevier.com/locate/dib>

Data Article

Source code, input data, and sample output concerning the application of multistate density functional theory to the singdoublet and tripdoublet states of the ethylene cation

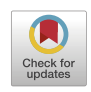

Likun Yang <sup>a</sup>, Adam Grofe <sup>b</sup>, Jeffrey R. Reimers <sup>a, c,</sup> \*, Jiali Gao  $d, e, f$ ,

<sup>a</sup> International Centre for Quantum and Molecular Structures and the Department of Physics, Shanghai University, Shanghai, 200444, China

**b Laboratory of Theoretical and Computational Chemistry, Institute of Theoretical Chemistry, Jilin University,** Changchun, Jilin Province, 130023, China

<sup>c</sup> School of Mathematical and Physical Sciences, University of Technology Sydney, NSW, 2007, Australia

<sup>d</sup> Shenzhen Bay Laboratory, Shenzhen, 518055, China

<sup>e</sup> Peking University Shenzhen Graduate School, Shenzhen, 518055, China

 $f$  Department of Chemistry and Supercomputing Institute, University of Minnesota, Minneapolis, MN, 55455, United States

### article info

Article history: Received 23 October 2019 Received in revised form 23 November 2019 Accepted 4 December 2019 Available online 13 December 2019

Keywords: Multi-state density functional theory Open shell Spin contamination

# **ABSTRACT**

This is the data and associated new software required to run multistate density-functional theory (MSDDFT) calculations by the GAMESS programme. Also, data and software needed to drive GAMESS based on output from the Gaussian-16 package is included. Sample input and output files are included, as well as Perl scripts and Fortran source code. A separate execution of the scripts is required to create the input specifications for each state to be included in the MSDFT, then after GAMESS is run more software is included to calculate the final state energies. The associated basic theory and results are described in "Multistate density functional theory applied with 3 unpaired electrons in 3

DOI of original article: [https://doi.org/10.1016/j.cplett.2019.136803.](https://doi.org/10.1016/j.cplett.2019.136803)

\*\* Corresponding author. Shenzhen Bay Laboratory, Shenzhen, 518055, China.

E-mail addresses: [Jeffrey.Reimers@uts.edu.au](mailto:Jeffrey.Reimers@uts.edu.au) (J.R. Reimers), [jiali@jialigao.org](mailto:jiali@jialigao.org) (J. Gao).

<https://doi.org/10.1016/j.dib.2019.104984>

2352-3409/© 2019 The Authors. Published by Elsevier Inc. This is an open access article under the CC BY license ([http://](http://creativecommons.org/licenses/by/4.0/) [creativecommons.org/licenses/by/4.0/](http://creativecommons.org/licenses/by/4.0/)).

<sup>\*</sup> Corresponding author. International Centre for Quantum and Molecular Structures and the Department of Physics, Shanghai University, Shanghai, 200444, China.

orbitals: the singdoublet and tripdoublet states of the ethylene cation" [1].

© 2019 The Authors. Published by Elsevier Inc. This is an open access article under the CC BY license [\(http://creativecommons.](http://creativecommons.org/licenses/by/4.0/) [org/licenses/by/4.0/\)](http://creativecommons.org/licenses/by/4.0/).

Specifications table

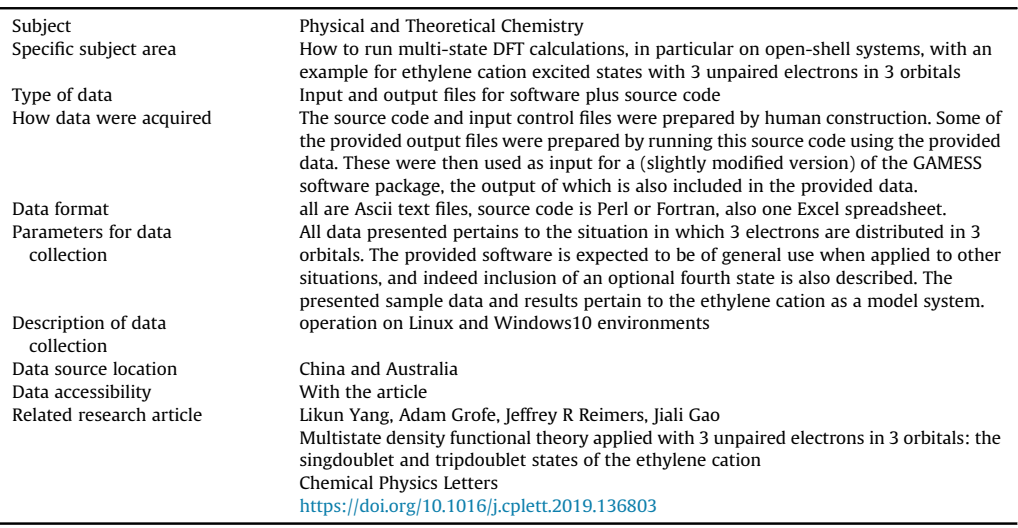

#### Value of the Data

- This data allows MSDFT calculations to be run in GAMESS, with added interface to Gaussian16
- It will benefit anyone wishing to perform MSDFT calculations.
- The data can be modified to accommodate any other molecular system.

# 1. Data

The data provided shows an implenetation of multi-state density-functional theory (MSDFT) [[1](#page-5-0)] that interfaces the Gaussian16 [\[2](#page-5-0)] and GAMESS [\[3\]](#page-5-0) software packages. It comes in four categories (1): files needed to run Gaussian16 (ethene-quartet-aug-cc-pvdz.com) and the output it produces (ethenequartet-aug-cc-pvdz.log, ethylene-quartet.fchk and related file ethylene-ground-state.fchk); (2) source code to convert Gaussian16 output wavefunction files into GAMESS input wavefunction files (fchk-tobmo-2a.pl, fchk-bmo-3a.pl, fchk-to-bmo-4a.pl, fchk-to-bmo-b2i-to-b3y.pl and fchk-to-bmo.f90); (3) files needed to run GAMESS (msdft-gamess-ci.inp) and its output (msdft-gamess-ci.out); and (4) source code to process the GAMESS output to produce the final energies (coupling-spreadsheet.xlsx and mod-ham.f90) and its input file mod-ham-aug-cc-pvdz.dat and produced output mod-ham-augcc-pvdz.out.

### 2. Experimental design, materials, and methods

A novel aspects of the methods allow for the porting of wavefunctions generated by common electronic-structure programmes implementing Kohn-Sham density-functional theory into the GAMESS program for use in MSDFT calculations. Alternatively, any software could be used that produced the desired output for the states of interest, including GAMESS itself. Provided here is software for the conversion of the Gaussian16 binary checkpoint file produced by Gaussian-16:

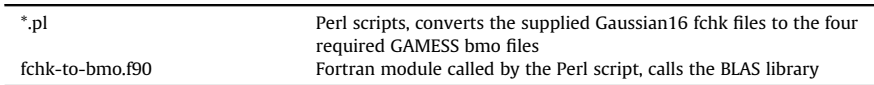

and software needed to solve the MSDFT Hamiltonian to get the final energy levels:

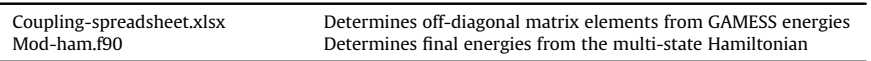

A slightly modified version of GAMESS is used, obtainable from [jiali@jialigao.org.](mailto:jiali@jialigao.org) A full sequence of events pertinent to using Gaussan-16 orbitals to drive a GAMESS MSDFT calculation for the quartet and doublet states, plus one additional state, pertaining to 3 electrons in 3 orbitals is:

1. Use Gaussian16 to perform restricted open-shell (RO) DFT optimization of the quartet state, in the example this is  $(1)^4B_{2u}$ , with input file [ethene-quartet-aug-cc-pvdz.com](http://ethene-quartet-aug-cc-pvdz.com) Using the command "g16 ethene-quartet-aug-cc-pvdz.com".

This produces the supplied output file: ethene-quartet-aug-cc-pvdz.log.

2. Format the Gaussian16 checkpoint file to make a.fchk file using command "formchk ethene-quartet-aug-cc-pvdz". Then use the embedded orbitals to create GAMESS input.bmo files for the threepossible determinants containing two unpaired alpha electrons and one unpaired beta electron, named 2a, 3a and 4a. In addition, we include an optional 4th state which in this case arises from a  $B_{2u}$  to  $B_{3u}$  excitation

fchk-to-bmo-2a.pl ethene-quartet.fchk

fchk-to-bmo-3a.pl ethene-quartet.fchk

fchk-to-bmo-4a.pl ethene-quartet.fchk

fchk-to-bmo-b2u-to-b3u.pl ethene-ground-state.fchk

- 3. Use GAMESS to compute the MSDFT configuration interaction including all 4 states using command "rungms msdft-gamess-ci.inp AG 1 > msdft-gamess-ci.out". (Here 'AG' (Adam Grofe) means call for a special version of GAMESS that do MSDFT; '1' means use one process).
- 4. Use the xlsx spreadsheet to compute the spin coupling using the energy differences between the 2a, 3a and 4a with the 3/2 state, entering the appropriate energies extracted from the GAMESS output:

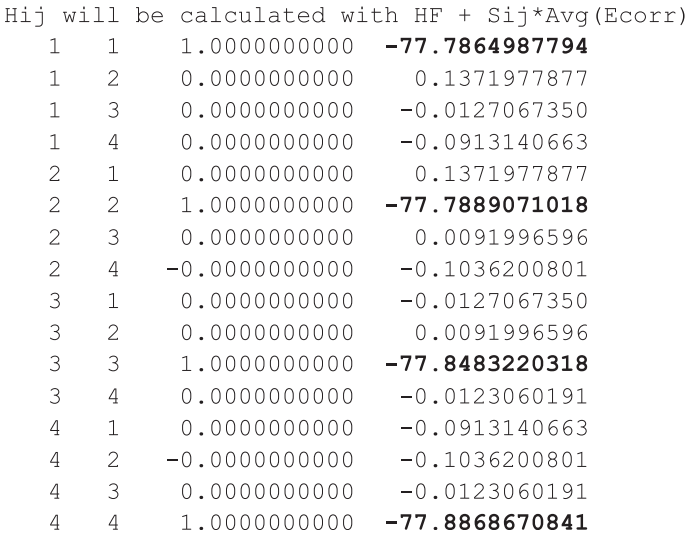

This step modifies the off-diagonal elements of the Hamiltonian to eliminate spin contamination, appropriate for 3 electrons in 3 orbitals. The data to be copied into the spreadsheet is the diagonal elements of the MSDFT Hamiltonian in the output of the last step. The xlsx file with its input and output then looks like:

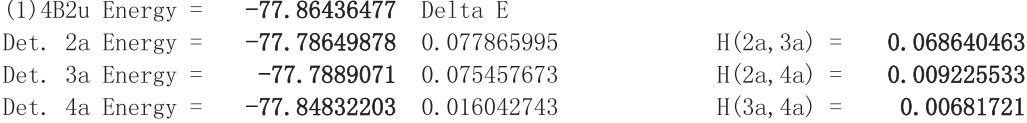

5. Modify the Hamiltonian to use the new couplings and compute the energies by using mod-ham.f90. The command is "mod-ham.exe mod-ham-aug-cc-pvdz.dat" The input data file is constructed by copying the full Hamiltonian matrix (reproduced above) from the GAMESS output into mod-ham-aug-cc-pvdz.dat, then adding the output energies from the as well as modified couplings obtained from the spreadsheet, changing the sign to be that from the

- 2 3 0.006817210150004
- 1 3 -0.009225532550005
- 1 2 0.068640462549993

original matrix:

<span id="page-5-0"></span>mod-ham.exe makes mod-ham-aug-cc-pvdz.out containing the final energies and eigenvectors

Eigenvalues and Eigenvectors:  $-77.96592904$  $-77.86436477 -77.83885951$  $-77.64144167$ 0.29729688  $-0.57735026$ 0.46162596 0.60430349 0.38882167 0.57735029  $-0.34940101$ 0.62721869 0.09152483  $-0.57735026$  $-0.81102699$ 0.02291521 0.86721132 0.00000002 0.08399779  $-0.49080433$ █▄▏<mark>ᅀ</sub>▗</mark>▗▗▗▎▄▗▖▏░

### Acknowledgments

We thank the National Natural Science Foundation of China for supporting this research under grants 11674212 and 91541124, and the Ministry of Science and Technology under grant 2018YFB0203400.

# Conflict of interest

The authors declare that they have no known competing financial interests or personal relationships that could have appeared to influence the work reported in this paper.

### Appendix A. Supplementary data

Supplementary data to this article can be found online at <https://doi.org/10.1016/j.dib.2019.104984>.

# References

- [1] [L. Yang, A. Grofe, J.R. Reimers, J. Gao, Multistate density functional theory applied with 3 unpaired electrons in 3 orbitals:](http://refhub.elsevier.com/S2352-3409(19)31339-3/sref1) [the singdoublet and tripdoublet states of the ethylene cation, Chem. Phys. Lett. 736 \(2019\) 136803.](http://refhub.elsevier.com/S2352-3409(19)31339-3/sref1)
- [2] [M.W. Schmidt, K.K. Baldridge, J.A. Boatz, S.T. Elbert, M.S. Gordon, J.H. Jensen, S. Koseki, N. Matsunaga, K.A. Nguyen, S. Su, T.L.](http://refhub.elsevier.com/S2352-3409(19)31339-3/sref2) [Windus, M. Dupuis, J.A. Montgomery, General atomic and molecular electronic structure system, J. Comput. Chem. 14](http://refhub.elsevier.com/S2352-3409(19)31339-3/sref2)  $(1993) 1347 - 1363.$  $(1993) 1347 - 1363.$  $(1993) 1347 - 1363.$
- [3] [M.J. Frisch, G.W. Trucks, H.B. Schlegel, G.E. Scuseria, M.A. Robb, J.R. Cheeseman, G. Scalmani, V. Barone, G.A. Petersson, H.](http://refhub.elsevier.com/S2352-3409(19)31339-3/sref3) [Nakatsuji, X. Li, M. Caricato, A.V. Marenich, J. Bloino, B.G. Janesko, R. Gomperts, B. Mennucci, H.P. Hratchian, J.V. Ortiz, A.F.](http://refhub.elsevier.com/S2352-3409(19)31339-3/sref3) [Izmaylov, J.L. Sonnenberg, Williams, F. Ding, F. Lipparini, F. Egidi, J. Goings, B. Peng, A. Petrone, T. Henderson, D. Ranasinghe,](http://refhub.elsevier.com/S2352-3409(19)31339-3/sref3)<br>V.G. Zakrzewski, J. Gao, N. Rega, G. Zheng, W. Liang, M. Hada, M. Ehara, K. Toyota, R. Fuku [Nakajima, Y. Honda, O. Kitao, H. Nakai, T. Vreven, K. Throssell, J.A. Montgomery Jr., J.E. Peralta, F. Ogliaro, M.J. Bearpark, J.J.](http://refhub.elsevier.com/S2352-3409(19)31339-3/sref3) [Heyd, E.N. Brothers, K.N. Kudin, V.N. Staroverov, T.A. Keith, R. Kobayashi, J. Normand, K. Raghavachari, A.P. Rendell, J.C.](http://refhub.elsevier.com/S2352-3409(19)31339-3/sref3) [Burant, S.S. Iyengar, J. Tomasi, M. Cossi, J.M. Millam, M. Klene, C. Adamo, R. Cammi, J.W. Ochterski, R.L. Martin, K. Morokuma,](http://refhub.elsevier.com/S2352-3409(19)31339-3/sref3) [O. Farkas, J.B. Foresman, D.J. Fox, Gaussian 16, Gaussian Inc., Wallingford, CT, 2016](http://refhub.elsevier.com/S2352-3409(19)31339-3/sref3).